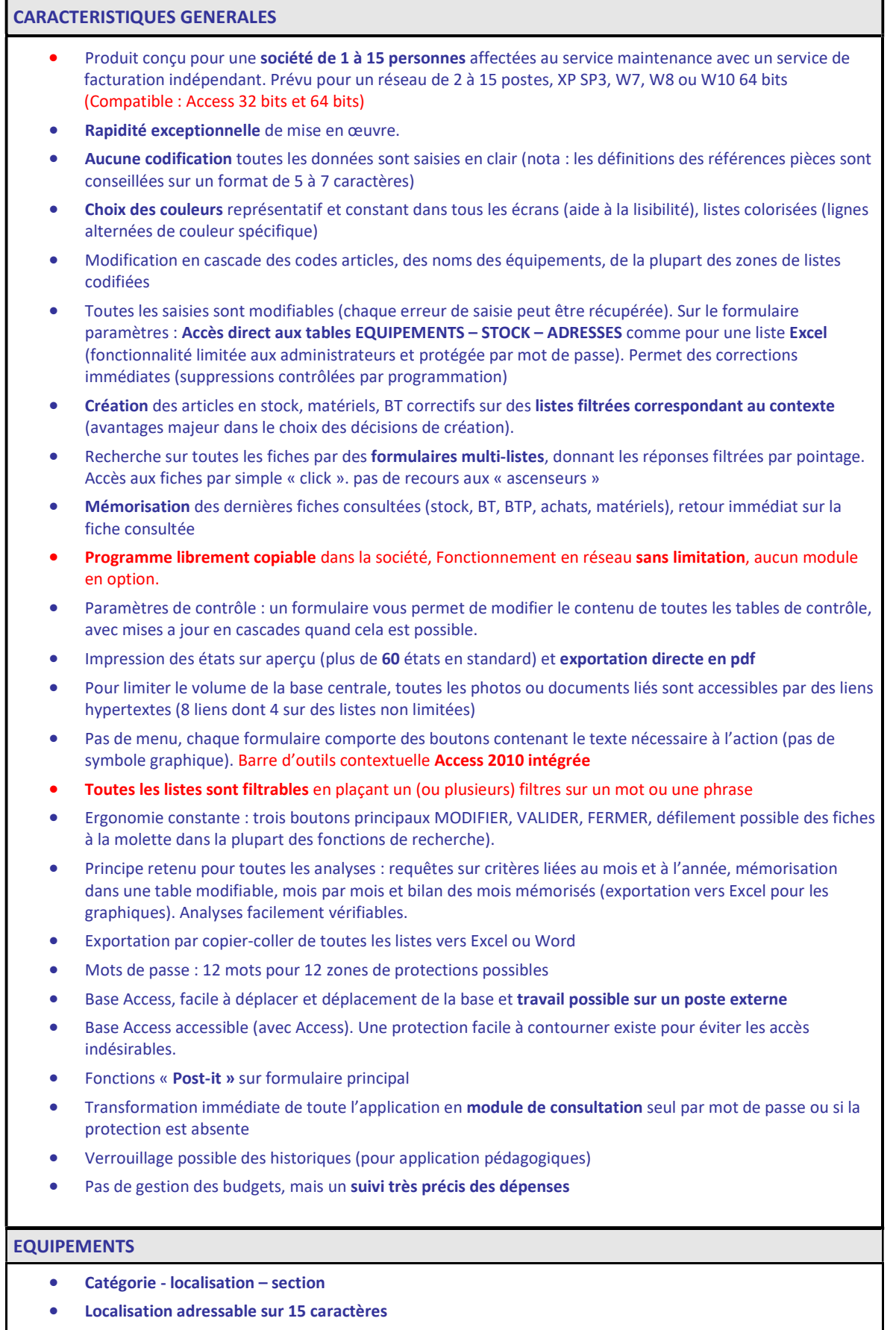

- Informations techniques Type, numéro de série , modèle
- Lien hypertexte principal et Lien hypertexte sur fiche de sécurité
- Compteur (unité libre)
- Documentation équipement par liste référencée et datée avec un lien hypertexte par document (accessible depuis un formulaire de documentation générale)

- Listes des pièces constitutives : Pièces sur l'arborescence, accès direct à la fiche stock
- Accès direct aux historiques correctifs, préventifs, Pièces changées en correctif et préventif, impression du plan de préventif sur la fiche équipement.
- Recherche directe d'un équipement à partir de quelques lettres de son nom
- Saisie simplifiée des repères nomenclature (repères mécaniques ou électriques)
- Possibilité de renommer à tout moment la liste complète des noms des équipements et leur emplacement (lieu, section, catégorie). (Saisie obligatoire du nom de l'auteur)
- Génération automatique des étiquettes par équipements

# ARBORESCENCES DES EQUIPEMENTS

### Arborescence principale

- Visualisation claire de l'arborescence et accès au stock sur le dernier niveau
- 4+1 niveaux réels d'arborescence (hors light) : LOCALISATIONS 1 et 2, MATERIEL, ELEMENT + LES PIECES
- Filtres sur les niveaux 2 ET 3
- Arborescence par LOCALISATIONS, par CATEGORIE et par SECTION comptable
- Pièces (nombre installé, nombre en stock et en commande)
- Affectation manuelle des pièces par liste multicritères
- Copie d'arborescence et copie des pièces localisées (nouvel équipement identique à un autre)
- Déplacement d'historique sur un élément de cet équipement ou sur un autre équipement (liste des BT et des pièces), dans les cas où on déplace un élément sur le site.
- Filtre par familles de pièces sur l'arborescence
- Impression des pièces classées par éléments fonctionnels et par famille, affichage des lieux de rangement.

## REPERES SCHEMAS et NOMENCLATURE

 Possibilité de relier les fiches stock et tous les repères des composants sur les ELEMENTS FONCTIONNELS de chaque équipement. Cela permet en saisissant par exemple 1s1, ou M1 ou un numéro nomenclature 002122 de retrouver quel est le composant qui lui correspond.

### PREPARATION DES TRAVAUX (DT demande de travail ou BT bon de travail)

- Deux états des DT/BT : en DEMANDE OU URGENCE définis par le MODULE DECLARATION, complétés par une liste des choix d'états libres (prépa, en cours, refusé ou autre)
- Accès direct recherche multicritères sur les DT en attente (mois, semaine, ligne, équipement, auteur, priorités, type de travail.)
- Vérification des charges par ligne et par Auteur (groupement par semaine)
- Affichage séparé des demandes non prise en charge et encore sous les états : DEMANDE OU URGENCE
- 4 Listes permanentes depuis écran principal des DT (1/4 de l'écran). DEMANDE URGENCE EN COURS PAR AUTEUR AFFECTE.
- BON DE TRAVAIL TYPE : permet de créer des modèles de bons de travaux qui pourront être recopiés pour faciliter la saisie (en cas de travaux répétitifs)
- Création avec recopie des effets déjà saisis en historique (signalement et travaux réalisés)
- Formulaire de Création clôture rapide permettant de valider une intervention sans demande préalable
- Fonction recherche du plan de charges par semaine et par auteur : préventif + correctif
- Module Planning Graphique CORRECTIF ET PREVENTIF : affichage mois complet

# HISTORIQUE DES INTERVENTIONS

- BT simplifié : 30 secondes de saisie pour créer et solder (deux types de BT pour clôture directe et pour clôture après demande de travail), avec recopie du signalement et des travaux réalisés.
- Création des BT sur l'historique des éléments de l'équipement
- 2 zones de texte des travaux de dimension libre permettant d'intégrer des modes opératoires longs, sans

lien hypertexte externe. Mise en forme par texte enrichi du style traitement de texte (similaire au sous menu Word et Excel 2010). Utilisé pour les rédiger des procédures complexes. Indentation, gras, souligné

- Affectation automatique de la fiche sécurité (sur matériel critique), par lien hypertexte
- Vérification de la cohérence des saisies à la clôture
- Nature/cause Effet/travaux/Observations 2 zones de texte de dimensions libres (présentation en tableau, Etat de dimension variable), mise en forme par texte enrichi du style traitement de texte (similaire au menu contextuel Word et Excel 2010)
- Multi intervenants (coût horaire, dates, jour par jour avec commentaires individuels), pour intervention de longue durée.
- Affectation d'un sous-traitant par BT correctif et saisie de la facture
- Sortie de pièces accès direct multicritères sur les caractéristiques articles, sur le stock, sur l'arborescence, une commande, un Kit de pièces ou un lot de pièces affecté par une saisie à la douchette (code barre).
- Affectation automatique des pièces sur l'arborescence à la clôture et localisation complémentaire possible.
- Un lien hypertexte par BT et bilan des liens sur tous les BT
- Deux impressions : Demande de travail, et BT clôturé.
- Coûts : d'intervention, des pièces, coût externe, des pertes de production
- Création avec recopie des effets déjà saisis en historique (signalement et travaux réalisés)
- Historique par matériel et éléments, et affichage d'une analyse Pareto 3 critères permanente
- Historique multicritères (semaines, mois, etc…), par auteur et états spécifiques,
- Etat spécifique pour afficher les travaux par équipe (1\*8, 2\*8, 3\*8), suivant heure de clôture
- Fonction clôture Eclair des demandes de travaux (pour petites interventions) protégée par mot de passe
- Enregistrement de la valeur du compteur horaire sur une intervention
- Accès direct à l'historique de l'équipement depuis la fiche corrective

### PREVENTIF

Deux type de préventif : CALENDAIRE et par COMPTEUR

#### Fonctions communes

- Affichage depuis l'écran principal des BTP préventifs en retard : nombre et durée
- Repérage des retards par la couleur de la date : noir à faire, noir gras à faire dans 15 jours, rouge en retard
- BTP définis par dates et semaines (impression détaillées et impression résumée des travaux à faire, retard ou quinzaine)
- Accès direct recherche multicritères des travaux à faire (mois, semaine, ligne, équipements, etc…)
- Travaux multiples par BTP, liens hypertexte principal et par travaux, Bilan des liens
- Un texte de travail de dimension libre par texte enrichi sur chaque ligne de préventif
- Recopie de bon de travail préventif (travaux prévus et pièces affectées)
- Enregistrement de la valeur du compteur horaire et des observations sur une intervention
- Impression du plan de préventif sur chaque fiche préventive.
- Planning mobile par semaine
- Planification affichée par semaine ou par mois
- Liste de pièces prévues, sorties réelles et affichage des quantités en stock et des emplacements de stockage. Affectation de kits de pièces (sortie partielle ou totale)
- Affectation automatique de la fiche sécurité (sur matériel critique), par lien hypertexte
- Historique multicritères des travaux réalisés
- Coûts : d'intervention, des pièces, des pertes de production facultative
- Clôture instantanée d'un lot de Bons préventifs, prévu pour reprogrammer les travaux par semaine
- Plan de préventif imprimable depuis la fiche équipement et depuis les fiches BTP
- Formulaire spécifique pour le calcul du préventif réalisé et prévu. Permet de visualiser la charge prévue par mois et par semaine. Calcule directement le TAUX DE REALISATION par semaine.
- Analyse des réalisations : horaire prévu par semaine, affichage des retards, prévisions et taux de réalisation

Inclusion de pictogrammes de sécurité

#### Préventif Par Compteur

- Création d'un compteur par équipement (à partir d'un numéro d'immatriculation
- Importation possible de relevés de compteur depuis un fichier Excel
- Mise à jour automatique en partant des valeurs maximales des compteurs (et archivage des anciennes valeurs)
- Affichage permanent des RESTE A PARCOURIR sur le formulaire principal préventif
- Mise à jour du prochain préventif par ajout de la fréquence
- Mise à jour automatique de la valeur du compteur lors de la réalisation
- Affichage permanent des retards sur le formulaire principal pour ce type de préventif

### FOURNISSEURS

- Lien site WEB et E-Mail, Multi contacts
- Accès direct recherche multicritères
- Accès direct à la fiche fournisseur depuis tous les écrans
- Documentation fournisseur + lien hypertexte par document
- Affectation multi-fournisseurs pour un article
- Documentation par liste référencée et datée avec un lien hypertexte par document pour la gestion des contrats ou droits particuliers
- Recherche par fournisseur et par marque
- Création directe de fournisseurs sur chaque formulaire de commande et sur les BT correctifs

# **ACHATS**

- Création des bons en préparation depuis le formulaire recherche (en cas de pièce non référencée)
- Création des bons en préparation, annulation possible.
- Affichage des niveaux des stocks sur liste avec couleurs spécifiques (stock non nul, pièces en commande)
- Création des commandes sur liste multicritères par simple click (ex commandes directes sur fournisseur ou écart au mini)
- Date de création, date de la demande de devis, date d'engagement et un lien hypertexte par commande
- Commande directe depuis la fiche stock (création d'un commande et ajout sur une commande existante)
- Commande hors stock (pièces non référencées, aucune contrainte de codification à ce niveau). Possibilité de référencer ces articles lors de l'engagement de la commande ou à la réception (protection par mot de passe).
- 5 états des bons de commande : Préparation, Attente, Engagés et Soldés et Reste à solder (mot de passe possible sur l'engagement)
- Bon de commande avec 6 zones de texte paramétrable et logo
- Demande de prix sur bon de commande et sur fiche stock. Demande de prix globale ou pour une ligne de commande (article nouveau sur une commande)
- Suivi des en cours depuis le formulaire principal (Préparation, engagé et réception non faite)
- Réception des commandes sur le magasin (mise à jour des prix et des désignations à la réception)
- Impression des réceptions pour le rangement dans le magasin
- Mise à jour des prix et *enregistrement des factures* sur tous les bons de commande engagés
- Enregistrement et historiques des coûts et des réceptions par mois et par fournisseurs
- Recherche multiple sur les articles commandés (archives), nombreuses fonctions qui permettent de tout analyser
- Visualisation des bons de commande non soldés depuis l'écran principal (Préparation, attente, réception délais prévus et calculés)
- Recopie immédiate de n'importe quel bon de commande existant (et vérification des références internes)

- Création et suivi de facture externes possible
- Création directe de fournisseurs sur chaque formulaire de commande et sur les BT correctifs

Fonction réception très élaborée qui permet entre autre de référencer directement les pièces commandées et les placer dans un panier correctif

#### DOCUMENTATION (fonction G.E.D. avancée)°

- Onglet spécifique sur la fiche équipement permettant de lier la documentation structurée (3 niveaux : Matériel, Type, Définition du document, date de mise à jour)
- Un formulaire spécifique de recherche qui permet un accès immédiat à la documentation équipement.
- Nombreux Liens hypertextes sur : les Fournisseurs, le préventif (plusieurs liens), le correctif, les consignes de sécurité, le descriptif d'un équipement, Les fournisseurs, les Achats et les factures, liste des modifications par semaine.
- Plusieurs types de liaisons sur chaque liens : dossiers, fichiers, liens locaux ou déportés
- Archivage des liens Internet sur la documentation

Génération et impression de QR code sur la documentation (lecture des documents à partir d'un étiquettes QR)

# FONCTION INVENTAIRE

- Accès direct recherche multicritères
- Mise à jour après inventaire par simple click
- Impression des lieux de rangements et de l'historique des inventaires
- Saisie obligatoire du nom de l'auteur
- Liste des équipements liés à un emplacement magasin
- Validation instantanée de l'inventaire depuis une douchette (version code barre)
- Inventaire tournant sur chaque fiche article

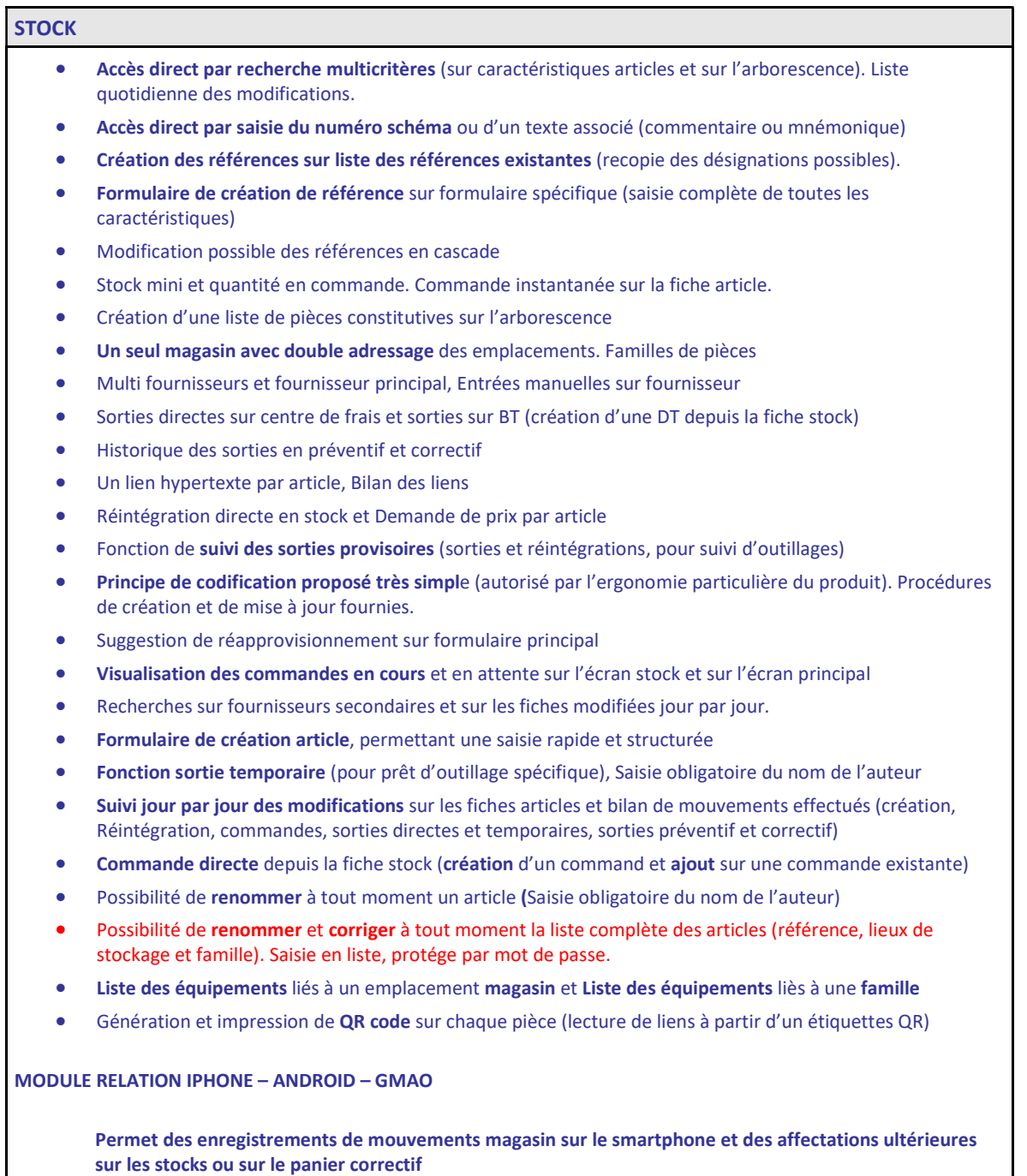

Extrêmement efficace pour réaliser des inventaires

# MODULE DE GESTION DES KITS DE PIECES

- Création de listes associées de pièces sur les références magasin
- Gestion des emplacements des Kits
- Fonctions de vérification des niveaux
- Sortie sur intervention corrective de tout ou partie du kit
- Sortie sur intervention préventive de tout ou partie du kit
- Commandes des pièces du kit

#### VERSION COMPLETE : CODE BARRE ET GESTION DES PHOTOGRAPHIES

- Mouvements du stock avec le lecteur code barre
- Génération automatique et découpe des étiquettes (3 formats et planche Avery) : Imprimante Brother paramétrée par défaut
- Génération de pages A4 par lieu de rangement
- Réceptions avec le lecteur code barre et étiquettes de réception
- Validation du préventif par semaine
- Création d'une liste de photographies sur la liste stock
- Possibilité d'éditer un cahier de photographies avec les codes barres et des photos ½ A4 pour illustrer les emplacements de rangement
- Validation de l'inventaire
- Génération d'étiquettes codes barre depuis la fiche stock
- Impression des QR code de documentation et des liens sur les pièces
- Mouvements réalisables à partir du téléphone

### PHOTOGRAPHIES DES PIECES

- Connexion à une base séparée destinée au stockage des photos des pièces référencées (permet d'éviter la surcharge sur la base centrale due au volume des photos)
- Génération d'un catalogue de photos (3 formats : 8, 2 ou 1 photo par page)
- Affichage des photos sur la fiche stock (un bouton)
- Planches de photos associées à un code barre permet de gérer le magasin visuellement

#### ANALYSES

### Visualisations graphiques, bilans par an :

- nombre et durées d'interventions correctives par mois
- nombre et durées d'interventions correctives par locaux (lignes de production)
- nombre et durées d'interventions correctives par équipements
- arrêts de production et durées d'interventions correctives par équipements
- nombre et durées d'interventions correctives par auteur des interventions
- nombre et durées d'interventions préventives par mois
- coûts des sorties de pièces correctives par mois
- coûts des commandes par mois
- comparatif des activités correctif/préventif diagramme sectoriel

Analyse PARETO 3 critères permanente sur l'historique (avec détail TAF, TTR, MTTR et nombre de BT)

- Bilan des heures déclarées par auteur par mois
- Bilan des heures déclarées par auteur par semaine
- Bilan Correctif TTR, TAF, NOMBRE DE BT ET COUT par mois par an, détail par ligne de production
- Classement de Coûts par sous-traitant
- Classement de Coûts par familles de pièces
- Correctifs par type de travaux TTR, TAF, nombre de BT et COUT par mois par an
- Heures de préventif par ligne et matériel par mois par an, détail par ligne de production
- Détail mensuel des Coûts : correctifs, préventifs, pièces, intervenants extérieurs et pertes de production par mois par an. Calcul par LIGNE et par SECTION.
- Bilan des mouvements et des consommations par mois sur le STOCK
- Valorisation du STOCK instantané (nombre et valeur du stock), mémorisation
- Ventilation du STOCK instantanée en famille et en lieu de rangement
- Bilan des mouvements STOCK par mois et par an
- Classement des fournisseurs sur les achats

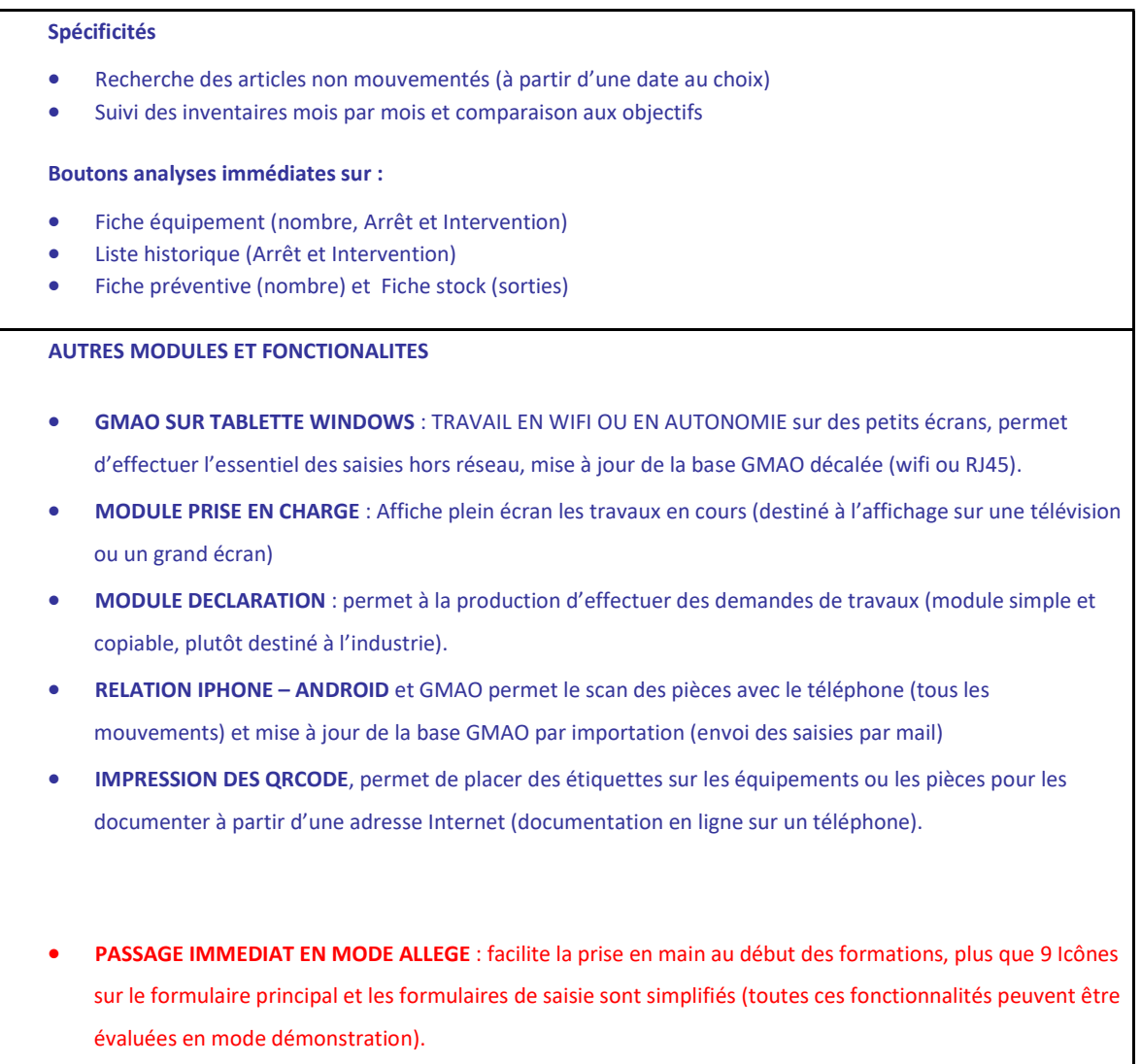